# **Kavayitri Bahinabai Chaudhari North Maharashtra University, Jalgaon**

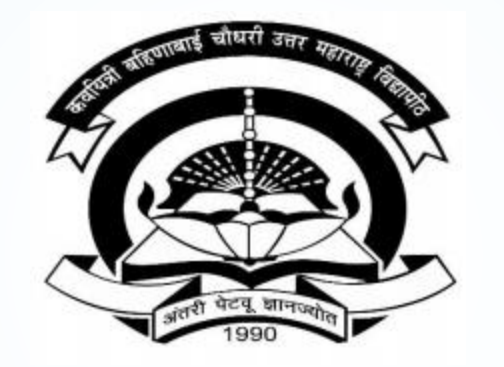

**How to Generate Exam Form Statistics on College Login**

## **Go to [http://nmuj.digitaluniversity.ac](http://nmuj.digitaluniversity.ac/) URL and Enter Your College Username and Password and Login**

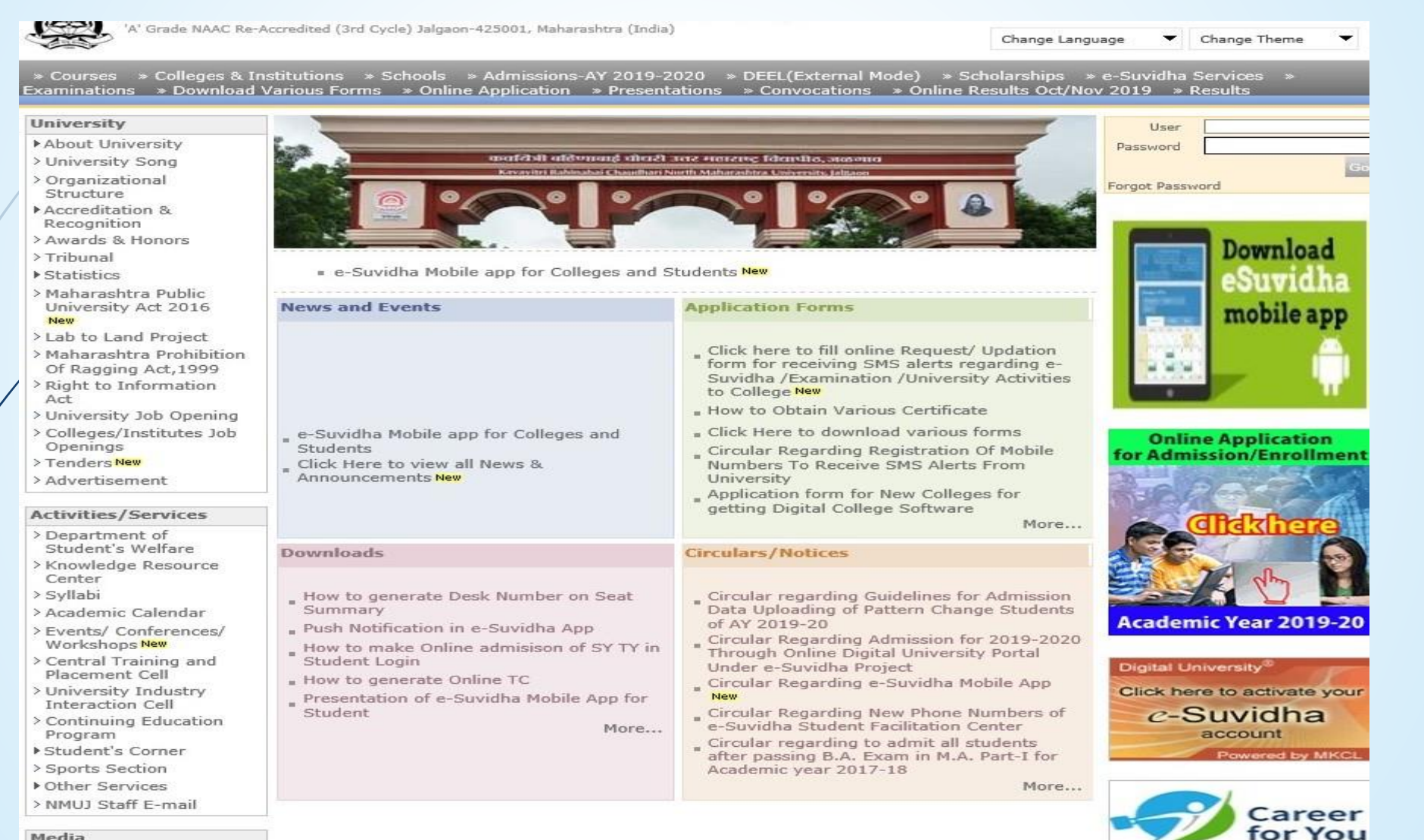

Media

Media Coverage New > Visual Tour

**Academics** 

#### **Click on Pre Examination Link**

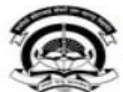

- Admissions \* Registration

- Messaging

- Reports

- Invoice

· Dashboard

Home . My Login . My Settings . Logout . Calendar . Sitemap . Contact Us . Switch TO OA Kavayitri Bahinabai Chaudhari North Maharashtra University 'A' Grade NAAC Re-Accredited (3rd Cycle) Jalgaon-425001, Maharashtra (India)

Course Definition | College Definition | Admissions | Registration | Administration | Messaging | Pre Examination | Examination | Reports | Student Profile | Invoice | Dashboard | Student Facilitation Center |

**Reports Dashboard** 

Welcome Mahatma Gandhi Taluka Shikshan Mandal's Arts, Commerce and Science College ! You have logged in as College and your last logon was 5/16/2020 4:58:34 PM

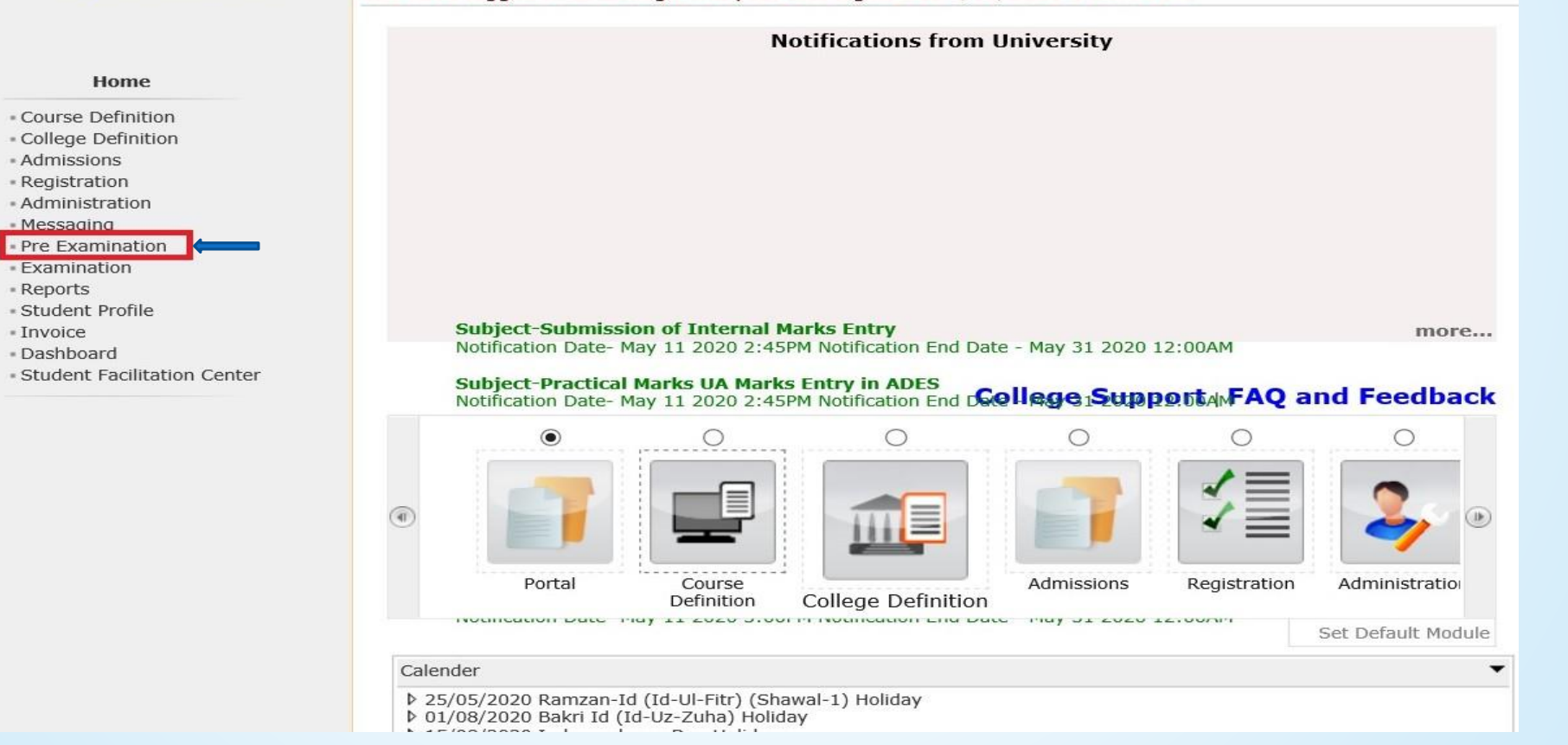

#### **Click on Reports Link**

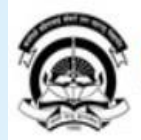

Home «My Login » My Settings «Logout «Calendar »Sitemap «Contact Us »Switch TO OA Kavayitri Bahinabai Chaudhari North Maharashtra University 'A' Grade NAAC Re-Accredited (3rd Cycle) Jalgaon-425001, Maharashtra (India)

#### Exam Form Management | Inward Exam Form | Reports |

**Reports Dashboard** 

Welcome Mahatma Gandhi Taluka Shikshan Mandal's Arts, Commerce and Science **College!** You have logged as College and your last logon was 5/16/2020 4:58:34 PM

**Pre Examination** 

· Exam Form Management Inward Exam Form Reports

#### **Click on Exam Form Statistics Link**

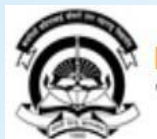

Home My Login My Settings Logout Calendar Sitemap Contact Us Switch TO OA Kavayitri Bahinabai Chaudhari North Maharashtra University<br>'A' Grade NAAC Re-Accredited (3rd Cycle) Jalgaon-425001, Maharashtra (India)

#### Exam Form Management | Inward Exam Form | Reports |

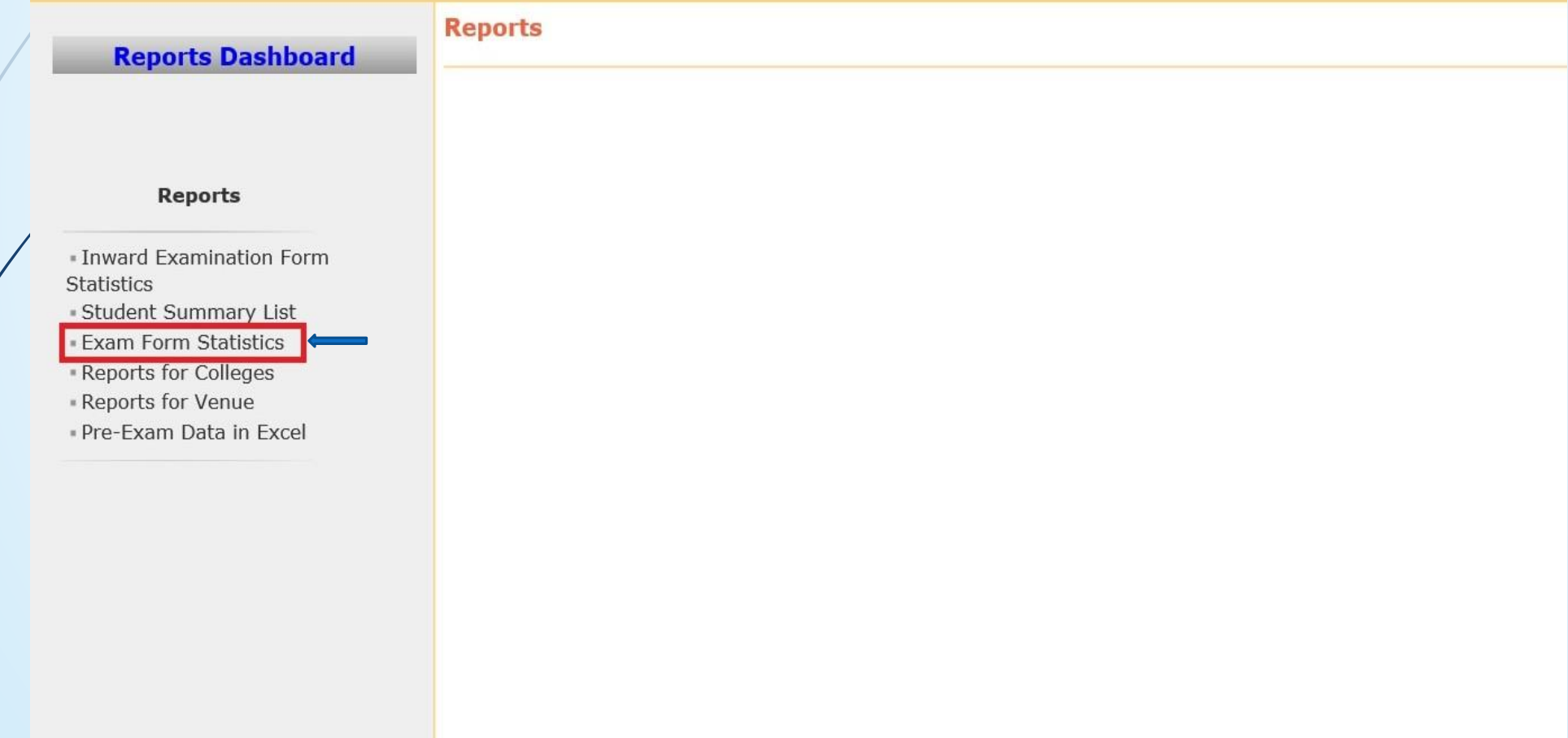

### **Select Exam Event and Exam Appearance Type**

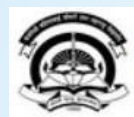

Home My Login My Settings Logout Calendar Sitemap Contact Us Switch TO OA Kavayitri Bahinabai Chaudhari North Maharashtra University<br>'A' Grade NAAC Re-Accredited (3rd Cycle) Jalgaon-425001, Maharashtra (India)

#### Exam Form Management | Inward Exam Form | Reports |

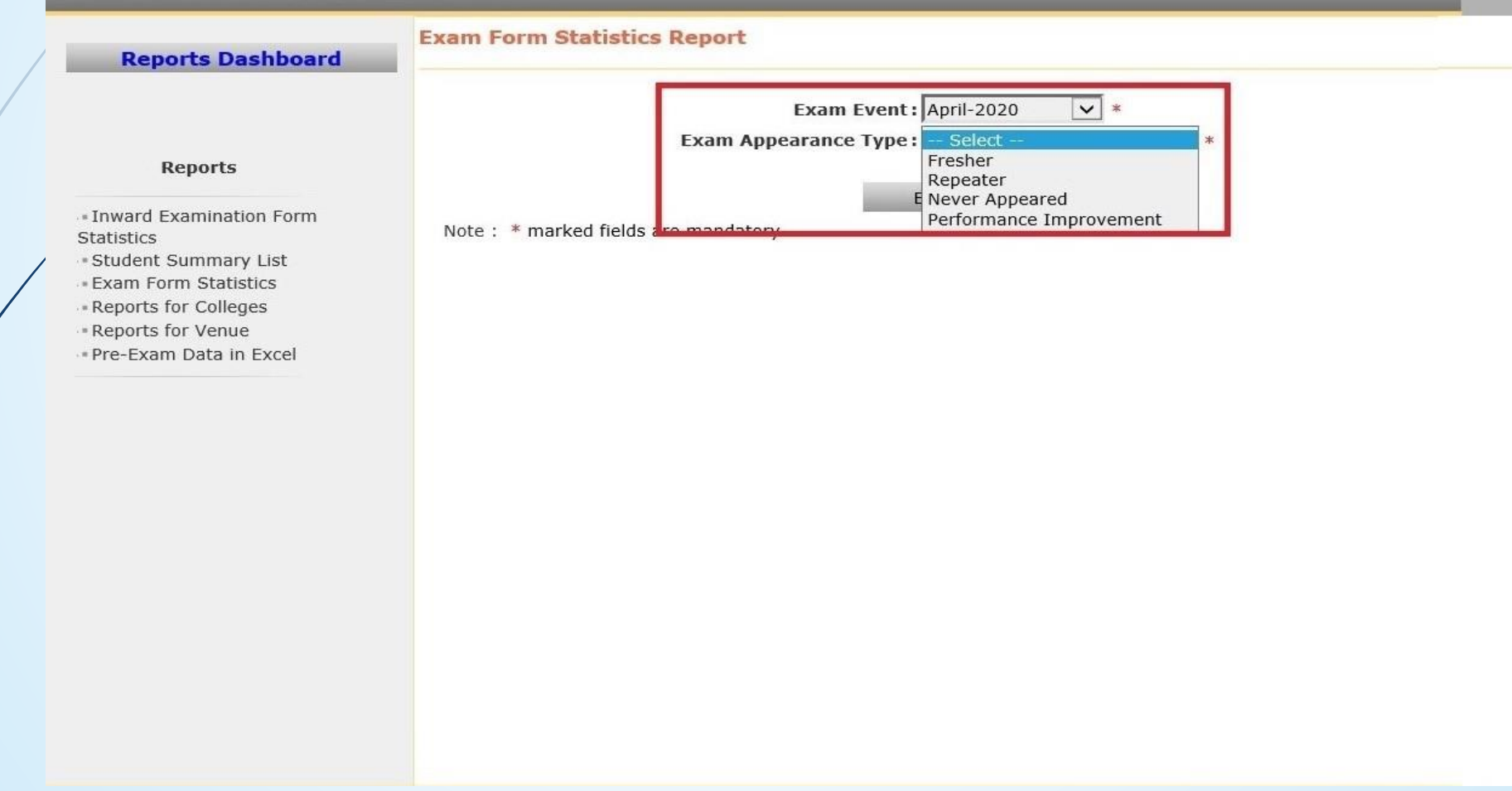

## **Select Exam Event and Select Exam Appearance Type and Generate Report**

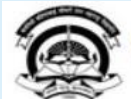

Home My Login My Settings Logout Calendar Sitemap Contact Us Switch TO OA Kavayitri Bahinabai Chaudhari North Maharashtra University<br>'A' Grade NAAC Re-Accredited (3rd Cycle) Jalgaon-425001, Maharashtra (India)

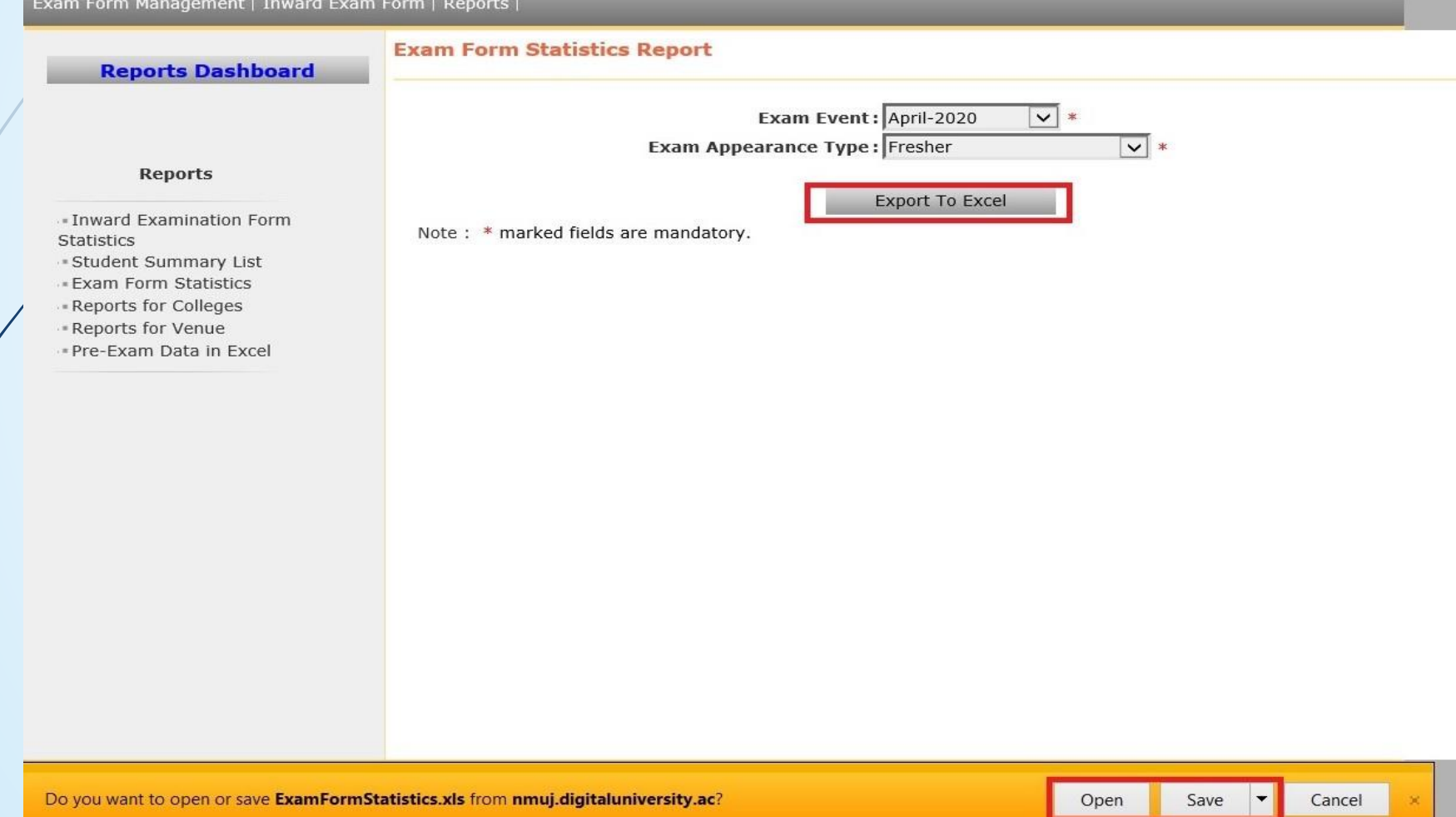

## **Exam Form Statistics Report is Downloaded as Below**

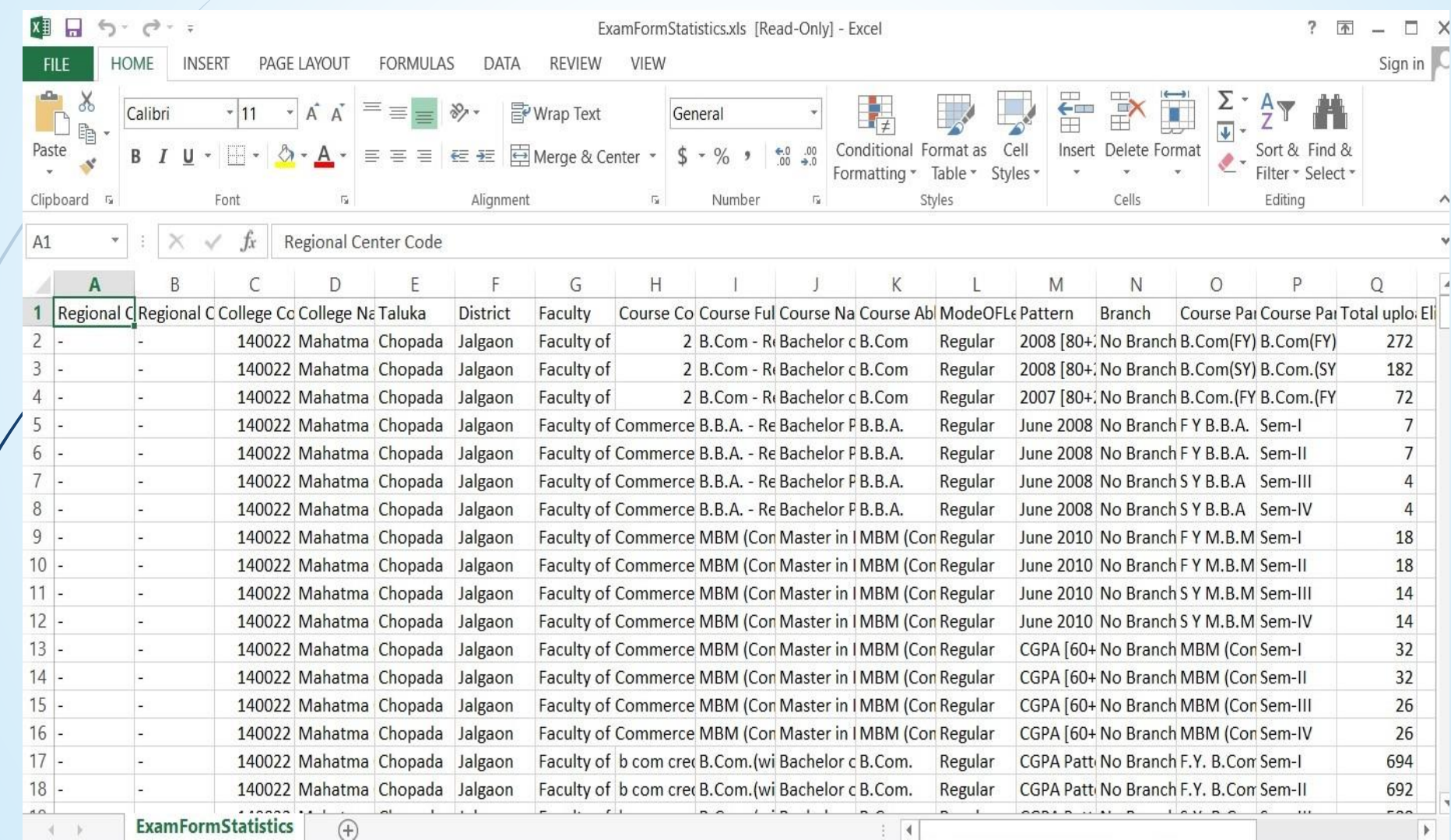

## Thank You…!

#### **For Any Assistance Contact;**

e-Suvidha Student Facilitation Center, Room No :101 Dr. A.P.J. Abdul Kalam Vidyarthi Bhavan, Kavayitri Bahinabai Chaudhari, North Maharashtra University, Jalgaon.

**Phone** - 0257-2258418, 9403002042, 9403002015, 9403002018, 9403002054, 9403002024, 9403002082,

**Email** - sfc@nmuj.digitaluniversity.ac